# **Operatörlere Yeni İşlevler Yüklenmesi (Operator Overloading)**

C++'da hazır olarak var olan operatörlere (+, -, \*, / , ! , << , ++ vs.) ilişkin fonksiyonlar yazarak bu operatörlerin sizin belirlediğiniz işlemleri yapmasını sağlayabilirsiniz.

Operatör fonksiyonları bir sınıfın üyesi de olabilirler. Böylece o sınıftan yaratılan nesneler üzerinde işlemler yapan operatörler tanımlanmış olur.

C++'da operatör kullanımı fonksiyon çağrılarına karşı düşmektedir.

Operatörlere yeni işlevler yükleyerek yapılabilecek her şey normal fonksiyonlar ile de yapılabilir. Fonksiyon isimleri yerine operatörleri kullanmak programın yazılmasını ve okunmasını kolaylaştırabilir.

Bu nedenle bir operatöre işlev yüklemek, eğer program daha kolay okunur ve anlaşılır olacaksa tercih edilmelidir.

### **Sınırlamalar:**

C++'da olmayan operatörlere işlev yüklenemez. Örneğin üs alma işlemi için '^' simgesine ya da '\*\*' simgesine bir işlev yüklenemez.

C++'da var olan operatörlerden bazılarına da yeni işlev yüklenemez. Bunlar: nokta operatörü '**.**' , yaşam alanı belirleme operatörü '**::**' , koşul operatörü '**? :**' ve boyut operatörüdür '**sizeof**' .

C++ operatörleri birli ve ikili olmak üzere iki gruba ayrılabilir. Birli operatörler tek operand alırlar. Örneğin: -a, a++, !a . İkili operatörler ise iki operand alırlar; a+b, a/b gibi.

Operatörlere işlev yüklerken operand sayısı değiştirilemez.

Operatörlerin öncelikleri değiştirilemez.

Derleyicinin hazır veri tipleri üzerinde işlem yapan operatörlere yeni işlev yüklenemez. Örneğin iki tamsayıyı toplayan + operatörü değiştirilemez. Yeni oluşturulan operatörlerin en az bir operandının tipi bir sınıf olmalıdır.

```
+ Operatörüne Yeni Bir İşlev Yüklenmesi
class ComplexT{ // Karmaşık (Kompleks) sayıları tanımlamak için oluşturulan sınıf
  double re, im; and the sanal kisimlar double re, im; and the sanal kisimlar
public:
  ComplexT(double re in=0, double im in=1); // Kurucu
   ComplexT operator+(const ComplexT & ) const; // + operatörünün fonksiyonu
   void goster() const;
};
// + operatörü
ComplexT ComplexT::operator+(const ComplexT &c) const
{
   double yeni_re, yeni_im;
  yeni_re = re + c.re;yeni_im = im + c.im;
   return ComplexT(yeni_re , yeni_im);
}
int main()
{
   ComplexT z1(1,1) , z2(2,2) , z3;
  z3 = z1 + z2; \frac{1}{z3} = z1.0 perator+(z2)
   return 0;
}
Aşağıdaki örnekte ComplexT sınıfına + operatörü için bir metot eklenecektir. 
Böylece + operatörünün karmaşık sayıları toplaması sağlanacaktır.
                                                              Bkz Örnek o51.cpp
```
### **Atama Operatörüne "=" Yeni Bir İşlev Yüklenmesi**

Atama işlemi programlarda çok sık kullanıldığından C++ derleyicisi her sınıfa atama operatörü için bir fonksiyon yerleştirir. Derleyicinin yerleştirdiği fonksiyon bir nesnenin verilerini var olan başka bir nesnenin veri alanlarına bire bir kopyalar.

Eğer bu bire bir atama işlemi o sınıf için yeterli ise programcının atama operatörü için bir fonksiyon yazmasına gerek kalmaz. İçinde işaretçi olmayan sınıflar için genellikle derleyicinin sağladığı fonksiyon yeterlidir.

Örneğin karmaşık sayılar için aşağıda gösterilen atama fonksiyonu gereksizdir.

```
void ComplexT::operator=(const ComplexT& z) // Gereksiz
```

```
{
  re = z.re;im = z(im;}
```
Bu fonksiyon yazılmasaydı derleyicinin yerleştireceği fonksiyon da aynı işi yapardı.

Eğer sınıfta bir atama fonksiyonu varsa, artık derleyici tüm atama işleri için bu fonksiyonu kullanır. Bkz Örnek o52.cpp

Ancak her sınıf için derleyicinin sağladığı atama fonksiyonu yeterli olmayabilir. Özellikle içinde işaretçi olan sınıflarda programcının atama operatörüne ilişkin fonksiyonu yazması gerekebilir. Kopyalama kurucusundakine benzer bir problem burada da vardır. Aşağıda örnek String sınıfı için atama fonksiyonu yazılmıştır.

```
 int boy; // Katarın boyu
   char *icerik; // Katarın içeriği
public:
  String(); \sqrt{2} // Parametresiz kurucu
  String(const char *); \frac{1}{2} // Kurucu
  String(const String &); // Kopyalama kurucusu
   void operator=(const String &); // Atama operatörü
  ~String(); // Yok edici fonksiyon
};
```

```
class String{ // Örnek (karakter katarı) String sınıfı
```
void goster(); // Katarları ekrana çıkaran üye fonksiyon

```
// Atama Operatörü
void String::operator=(const String &gelen_nesne) 
{
    cout<< "Atama operatoru calisti" << endl;
   boy = gelen\_nesne.boy;<br>delete [] icerik;
                                         // Eski içerik belleğe iade ediliyor
   icerik = new char[boy + 1]; \vert \vert \vert +1 null karakteri icin
    strcpy(icerik, gelen_nesne.icerik); 
}
```
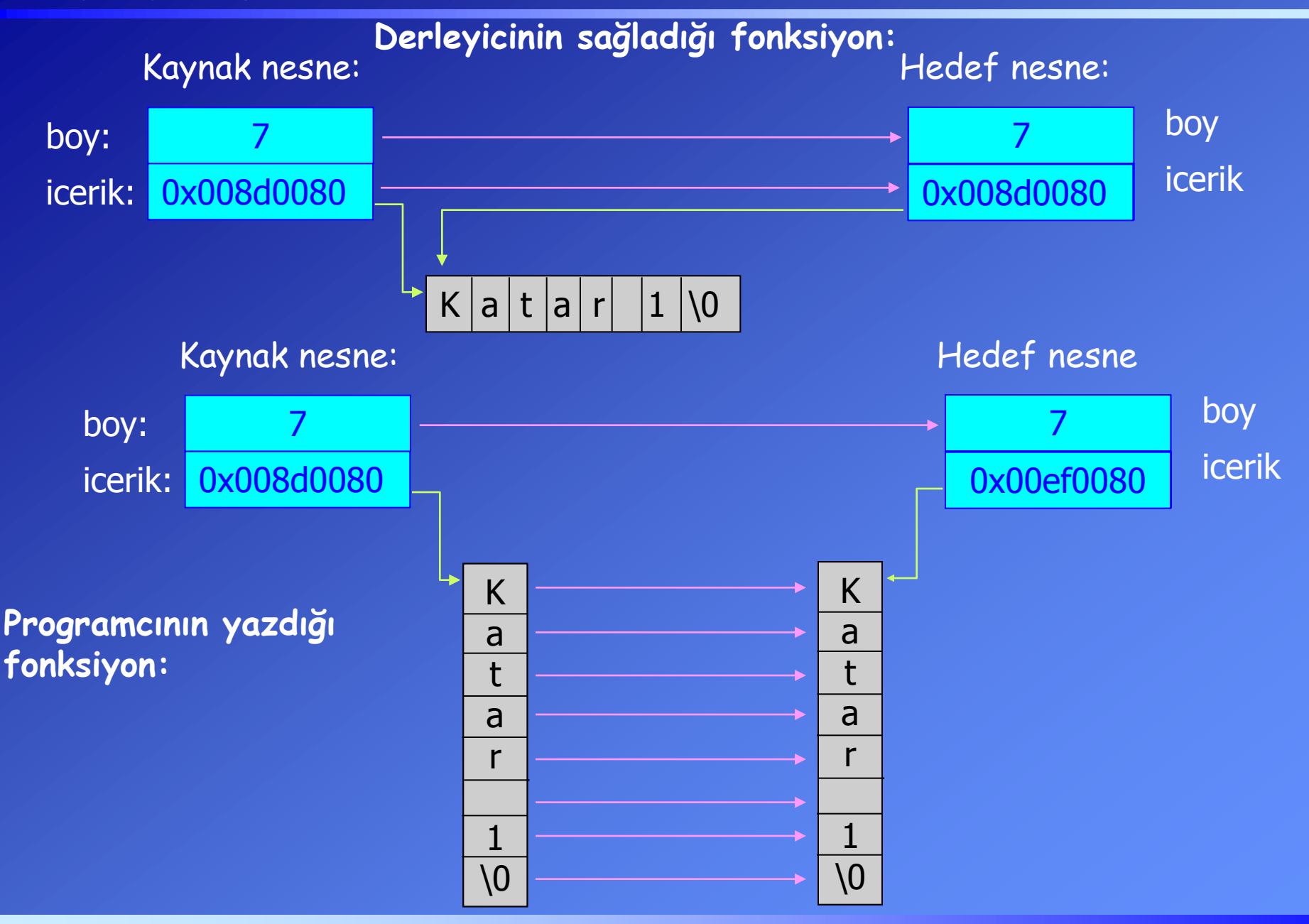

Eğer operatör fonksiyonlarının geri dönüş değeri tipleri void olarak yazılırsa bu operatörler peş peşe bağlanamaz.

Bir önceki örnekte gösterilen atama fonksiyonu geriye bir değer döndürmemektedir (void). Bu nedenle bu operatörü kaskad olarak yazmak  $(a = b = c$  gibi) mümkün değildir.

Operatörleri kaskad bağlayabilmek için operatöre ilişkin fonksiyon, üzerinde işlem yapılan nesnenin referansını geri göndermelidir.

// Atama Operatörü **const String&** String::operator=(const String &gelen\_nesne)

```
{
   cout<< "Atama operatoru calisti" << endl;
   boy = gelen_nesne.boy; 
   delete [] icerik; // Eski içerik belleğe iade ediliyor
  icerik = new char[boy + 1]; // +1 null karakteri icin
   strcpy(icerik, gelen_nesne.icerik); 
  return *this; 2008. In the U.S. (2018) 1997 (I.C. Leading Mercury 1/ Kendi adresini geri gönderiyor
} 
                       Bkz Örnek o53.cpp
```
Atama operatörü ile kopyalama kurucusu benzer işler yapmakla beraber farklı zamanlarda canlanırlar. Kopyalama kurucusu yeni bir nesne yaratılırken canlanır ve eski bir nesnedeki bilgileri yeni nesneye kopyalar. Atama operatörü ise var olan bir nesneye başka bir nesnedeki değerler atanırken canlanır.

```
İndis Operatörüne (Subscript Operator) "[]" Yeni Bir İşlev Yüklenmesi
Tüm operatör fonksiyonları için aynı kurallar geçerli olduğundan hepsini ayrı 
ayrı anlatmaya gerek yoktur. Ancak ilginç ve yararlı olabilecek bazı operatörler 
açıklanmıştır. Bunlardan biri de indis operatörüdür.
Bu operatöre ilişkin fonksiyon iki farklı yapıda olabilir:
class C{ 
   dönüş tipi & operator [] (parametre tipi);
  ya da
   const dönüş tipi & operator [] (parametre tipi) const;
};
```
Birinci yazım şekli, eğer bu operatör ile nesnenin verileri değiştirilecekse kullanılır. Bu durumda operatör bir atama operatörünün solunda yer alabilir. İkinci yazım şeklinde ise fonksiyon sabit olarak tanımlanmıştır. Bu durumda operatör ile nesnenin verileri sadece okunabilir.

c bir nesne olmak üzere **c[i]** ifadesi **c.operator[](i)** anlamına gelir.

### **Örnek:**

İndis operatörüne String sınıfında kullanılmak üzere bir işlev yüklenecektir. Bu operatör bir katardaki i. karaktere erişilmesini sağlayacaktır. Eğer i sıfırdan küçük verilirse katardaki ilk elemana, eğer i katarın boyundan büyük verilirse katardaki son elemana erişilmiş olacaktır.

```
// İndis Operatörü
char& String::operator[](int i)
```

```
\{if(i < 0)if(i >= boy)<br>return icerik[boy-1];
     return icerik[i]; and the same of the settlement of the settlement of the settlement of the settlement of the s
}
```
//-------- Ana Program -

return icerik[0]; // İlk eleman gönderiliyor

// Son eleman gönderiliyor

```
int \text{main}() // Ana fonksiyon
```

```
{
   String s1("Katar 1"); 
  s1[1] = 'X'; // Katarın 2. karakteri 'X' oldu
   s1.goster();
   cout << "Katarin 3 numarali elemani = " << s1[3] << endl;
  return 0;
}
                                                     Bkz Örnek o54.cpp
```
©1999-2002 Dr. Feza BUZLUCA 5.9

## **Fonksiyon Çağırma (Function Call ) Operatörüne "()" Yeni Bir İşlev Yüklenmesi**

Bu operatörü diğerlerinden ayıran özellik, operand sayısının programcı tarafından belirlenebilmesidir.

Bu operatöre ilişkin fonksiyon aşağıdaki yapıda olur:

```
class C{
```
dönüş tipi **operator ()** (parametre tipleri);

```
 };
```
{

}

c bir nesne olmak üzere

**c(i,j,k)** ifadesi **c.operator()(i,j,k)** anlamına gelir.

**Örnek:** Aşağıdaki örnekte fonksiyon çağırma operatörüne, karmaşık sayıları ekrana çıkarma işlevi yüklenmiştir. Bu örnekte operatör parametre almamaktadır.

// Parametresiz fonksiyon çağırma operatörü, karmaşık sayıları ekrana yazar void ComplexT::**operator( )**( ) const

```
cout << re << ", " << im << endl ;
```
Bkz Örnek o55.cpp

{

}

**Örnek:** Bu örnekte ise fonksiyon çağırma operatörünün parametreli olarak kullanımı gösterilmiştir.

Örnekteki operatör, bir karakter katarının (String) istenen bir miktarını, istenen bir bellek bölgesine kopyalamaktadır.

// Bir katarın içeriğinin belli bir kısmını verilen bir bellek bölgesine kopyalar // Parametre olarak hedef belleğin adresini ve kopyalanacak karakter sayısını alır void String::**operator()**(char \* hedef, int sayi) const

if (sayi>boy) sayi=boy; // sayi katarın boyundan uzunsa sayi=boy olur for (int k=0; k< sayi; k++) hedef[k]= icerik[k];

```
//-------- Ana Program ----------------
\int // Ana fonksiyon
{
   String s1("Ornek Program");
  char *c = new char[8]; \frac{1}{16} Hedef bellek bölgesi
  s1(c,7); \frac{1}{2} karakter kopyalandı
  c[7] = \sqrt{0}; \sqrt{0}cout << c << endl; // Kopyalanan karakterler ekrana yazılıyor
   delete [] c; // Alınan bellek bölgesi iade ediliyor
   return 0;
}
```
Bkz Örnek o56.cpp

**Bir Operandlı (Unary) Operatörlere Yeni Bir İşlev Yüklenmesi** Birli operatörlere örnekler: arttırma (++), azaltma(--), eksileme(-5), mantıksal tümleme (!) vs.

Bu operatörlere ilişkin fonksiyonlar bir sınıfın üyesi olarak yazıldıklarında hiç parametre almazlar. Çünkü üzerinde çağırıldıkları nesne üzerinde işlem yaparlar.

Bu operatörler normalde nesnenin solunda yer alırlar: !n, -n, ++n gibi.

**Örnek:** Aşağıdaki örnekte ++ operatörüne, karmaşık sayıların reel kısmını 0.1 arttırma işlevi yüklenmiştir.

```
void ComplexT::operator++()
\{re=re+0.1;}
int main()
{ 
   ComplexT z(1.2, 0.5);
   ++z; // operator++ fonksiyonu canlanir
   z.goster();
   return 0;
}
```
Eğer bu operatörün bir atama deyiminde kullanılması isteniyorsa operatöre ilişkin fonksiyon nesnenin referansını geri döndürülmelidir.

```
// ++ operatörü
// Karmaşık sayıların reel kısmını 0.1 kadar arttırmaktadır.
const ComplexT & ComplexT::operator++() 
\{re = re + 0.1; \frac{1}{2} reel kisim arttırılıyor
  return *this; // Nesnenin referansı döndürülüyor
}
// ---- Ana Program -----
int main()
{
   ComplexT z1(1.2,0.5), z2;
  z2= ++z1;
   z1.goster();
   z2.goster();
   return 0;
}
```
Bkz Örnek o57.cpp

Bilindiği gibi ++ ve – operatörleri operandların hem soluna hem de sağına yazılabilirler.

Bir atama deyimi ile birlikte kullanıldıklarında operatörlerin yazılma şekli önemli olur. Buna göre önceden arttırma (azaltma) ya da sonradan arttırma (azaltma) anlamına gelirler.

 $z2= ++ z1;$  // önceden arttırma  $z2 = z1++;$  // sonradan arttırma

Operatör fonksiyonu operator++() şeklinde parametresiz olarak yazılırsa, önceden arttırma operatörüne bir işlev yüklenmiş olur. Sonradan arttırma operatörüne bir işlev yüklemek için fonksiyon bir parametreli olarak yazılır operator++(int). Buradaki parametrenin amacı sadece iki fonksiyonu birbirinden ayırmaktır. Fonksiyon çağrılırken herhangi bir parametre gönderilmez.

ComplexT ComplexT::**operator++(int)** // sonradan arttırma operatörü {

ComplexT gecici;

}

Bkz Örnek o58.cpp

gecici = \*this;  $\frac{1}{2}$  // nesnenin orijinal değeri re=re+0.1;  $\frac{1}{2}$  // reel kisim arttırılıyor return gecici; // eski (artmamış) değer döndürülüyor

### **Sınıf Yapısının Sağladıkları**

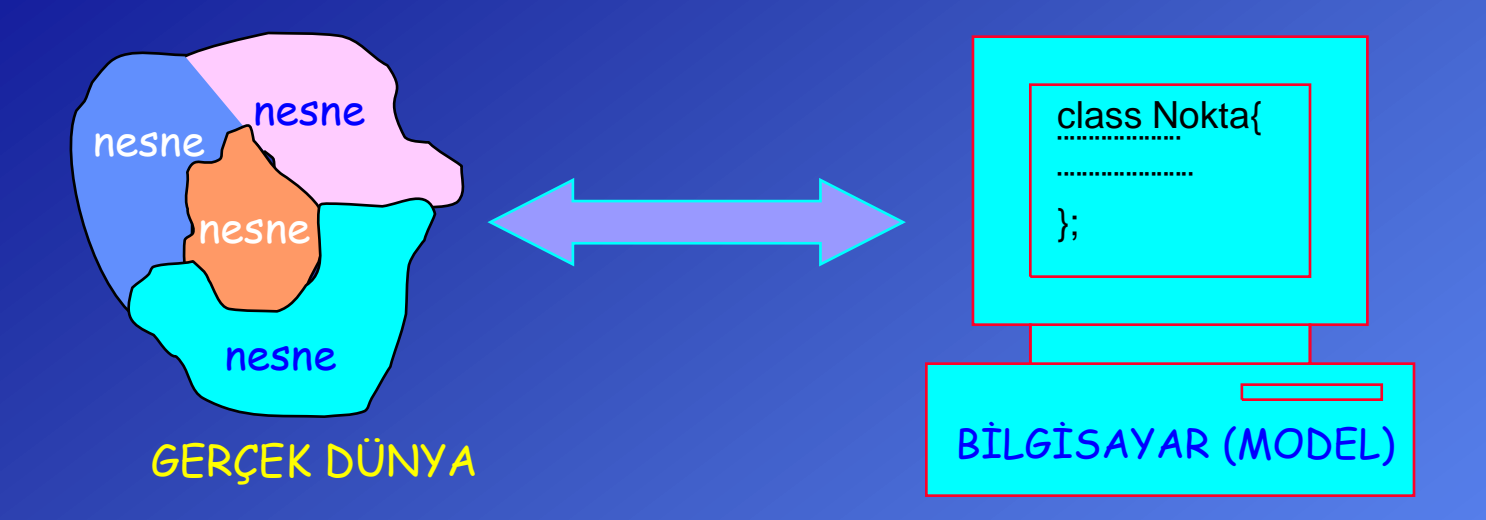

- Modelleme kolaylığı
- Kolay okunur ve anlaşılır programlar
- Özel verilerin korunması
- Hataların yöresel kalması
- Grup çalışmalarında kolaylık
- Yeni veri tipleri yaratma yeteneği